. F L  $|C|$ **CENTRE DE FORMATION<br>DE L'ARTISANAT** 

# Métiers Artisanat NOUVELLE-CALÉDONIE

**Savoir faire des devis et des factures avec le logiciel Eurêka**

# **Objectif général Objectif général**

Elaborer les documents nécessaires à la vente de ses produits ou de ses services.

### **Compétences acquises**

- Acquérir les connaissances réglementaires nécessaires à la réalisation des devis et des factures,
- **Apprendre à gérer leur suivi** et à mettre en place une procédure de recouvrement
- **Acquérir les bases pour** l'utilisation du logiciel Eurêka devis factures

**Pour qui**

Artisan, chef d'entreprise, salarié ou porteur de projet, tout public

**Contenu de la formation**

#### Partie théorique

- Connaître le cadre règlementaire à l'élaboration des devis et des factures :
	- o Mentions obligatoires
	- o Application des taux de la taxe générale à la consommation : TGC
- Connaître le cadre commercial des devis et des factures :
	- o Détermination du prix
	- o Exploitation commerciale, comptable et fiscale
- Savoir procéder au recouvrement des impayés

#### Partie pratique

- Installation et présentation du logiciel de la CMA Eurêka devis factures
- **Enregistrement des paramètres**
- Réalisation de devis et de factures
- **Enregistrement des règlements**
- **Elaboration d'une lettre de relance**

Le logiciel Eurêka peut être acheté à l'issue de la formation pour un coût de 10 000 francs uniquement pour les ressortissants de la CMA ayant suivi le stage Devis-Factures au Centre de Formation de la Chambre de Métiers et de l'Artisanat de Nouvelle-Calédonie. Ce logiciel est un produit de la CMA-NC. Ne fonctionne pas sur Mac OS X.

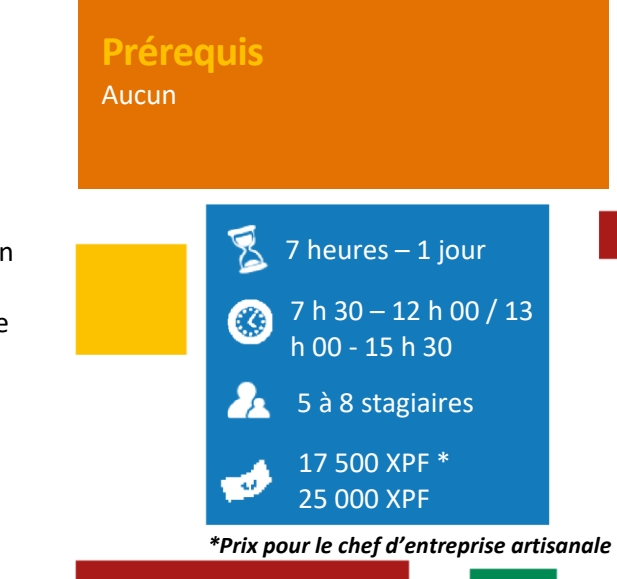

**Modalités pédagogiques**

■ Réalisation de cas pratiques

Réalisation d'exercices pratiques

■ Centre de formation de l'artisanat à

Antennes de la CMA de Koné, La Foa et

 Remise d'une attestation de formation validant les compétences acquises

Power point

**Validation**

Nouville

Poindimié

**Lieux**

### **Formateur**

Professionnel expérimenté et diplômé dans le domaine de la gestion d'entreprise.

Tél. 25 01 73 / fc@cma.nc